# binotel®

#### Умная телефония

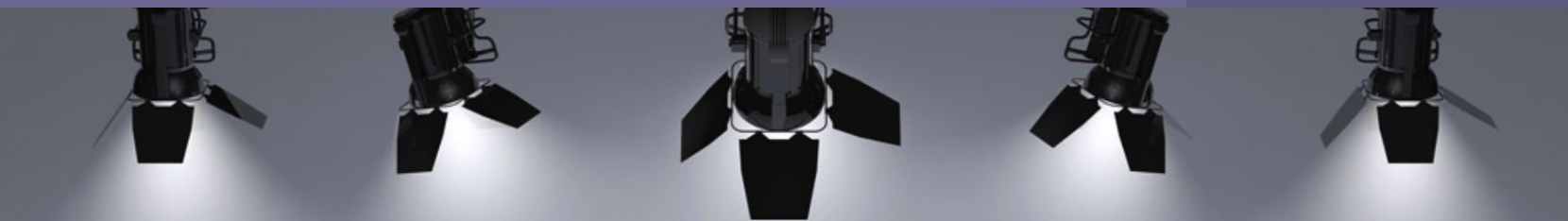

## Оценивайте, какие рекламные кампании и площадки

### привлекают максимум клиентов

**Инструкция** Как обернуть номера в тег подмены Binotel Call Tracking Для правильной работы **Binotel Call Tracking** необходимо обернуть в специальный тег подмены абсолютно все базовые номера на вашем сайте.

Важно, чтоб каждый номер находился в отдельном теге от текста, к которому присвоены свои стили.

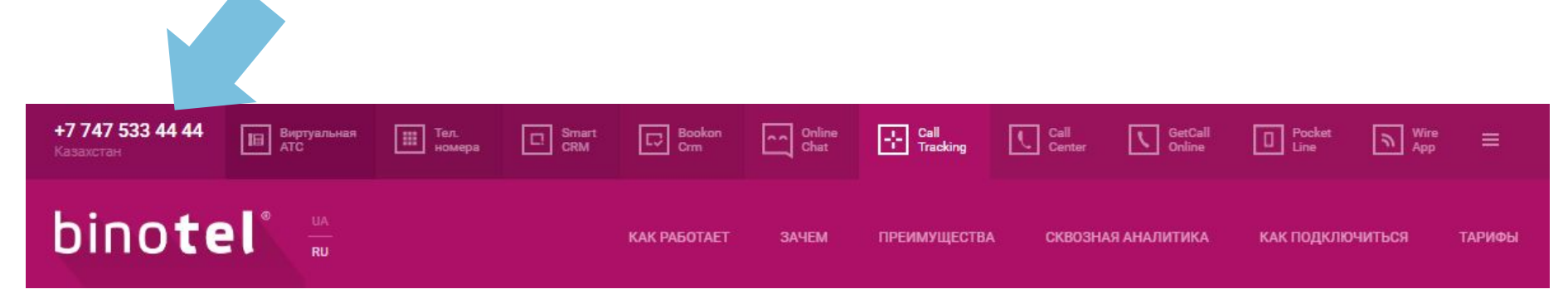

|<br>|<br>|

**Базовые номера на сайте — это Ваши номера, на которые Вы принимаете звонки.**

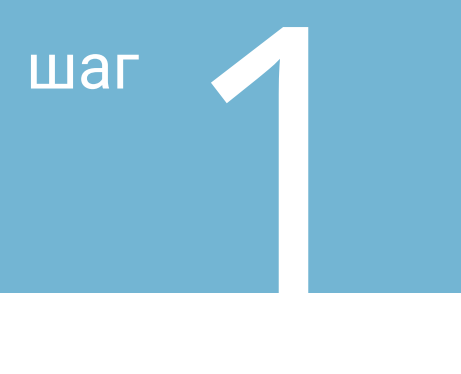

### Добавить до вашего базового номера телефона специальный тег для подмены.

Важно, чтоб каждый номер находился в отдельном теге от текста, к которому присвоены свои стили. Номера, которые отображаются на сайте, должны быть прописаны в таком виде:

#### **Если у вас обычный телефонный номер на сайте:**

<span class="binct-phone-number-1">0ХХ ХХХ ХХ ХХ</span>, где 0ХХ ХХХ ХХ ХХ - ваш базовый телефонный номер

**Если номер кликабельный (часто на мобильной версии)**

<a href="tel:0ХХ ХХХ ХХ ХХ" class="binct-phone-number-1">0ХХ ХХХ ХХ ХХ</a> где 0ХХ ХХХ ХХ ХХ - ваш базовый телефонный номер

2

Если у вас два и более обычных телефонных номера<br>Шагина и простоянии с простоянии с простоянии просто с на сайте, номера должны быть прописаны в таком формате:

> **Тег для 1 номера**  <span class="binct-phone-number-1">0ХХ ХХХ ХХ ХХ</span>, где 0ХХ ХХХ ХХ ХХ — ваш первый базовый телефонный номер

**Тег для 2 номера** <span class="binct-phone-number-2">0ХХ ХХХ ХХ ХХ</span>, где 0ХХ ХХХ ХХ ХХ — ваш второй базовый телефонный номер

**Тег для n номера**  <span class="binct-phone-number-n">0ХХ ХХХ ХХ ХХ</span>, где 0ХХ ХХХ ХХ ХХ — ваш n базовый телефонный номер

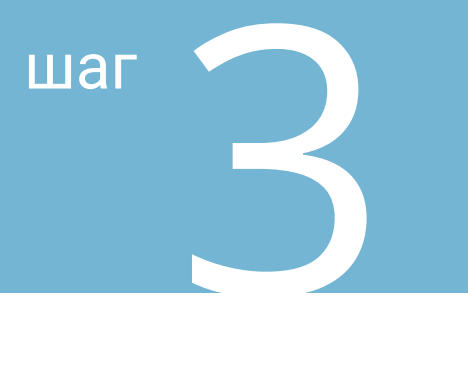

## шаг Если у Вас 2 и более кликабельных телефонных номера на сайте (часто в моб. версии сайтов)

Номера должны быть прописаны в таком виде:

**Тег для 1 номера** <a href="tel:0ХХ ХХХ ХХ ХХ" class="binct-phone-number-1">0ХХ ХХХ ХХ ХХ</a> где 0ХХ ХХХ ХХ ХХ — ваш первый базовый телефонный номер

**Тег для 2 номера** <a href="tel:0ХХ ХХХ ХХ ХХ" class="binct-phone-number-2">0ХХ ХХХ ХХ ХХ</a> где 0ХХ ХХХ ХХ ХХ — ваш второй базовый телефонный номер

Ter для 2<br>Где 0XX<br>Гег для г<br>Где 0XX<br>Где 0XX **Тег для n номера** <a href="tel:0ХХ ХХХ ХХ ХХ" class="binct-phone-number-N">0ХХ ХХХ ХХ ХХ</a> где 0ХХ ХХХ ХХ ХХ — ваш n базовый телефонный номер

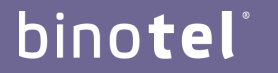

Умная телефония

Спасибо! По всем вопросам обращайтесь:

по тел: +7 702 330 11 44 по e-mail: support@binotel.kz

**Обязательно сообщите своему менеджеру, когда обернете номера в теги, чтобы мы проверили корректность настроек** !